informs

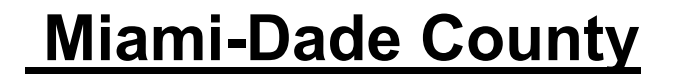

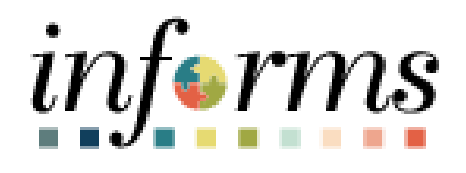

# **Outside Employment Job Aid**

**Course ID: ESS 201 Course Title: eProfile, ePay, and ePerformance** 

*Updated 03-26-2025*

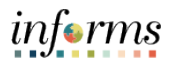

## <span id="page-1-0"></span>**TABLE OF CONTENTS**

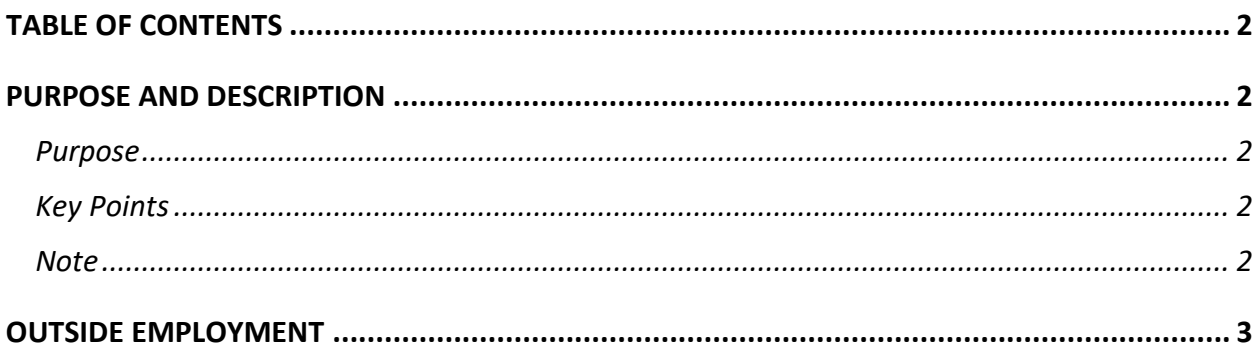

## <span id="page-1-1"></span>**PURPOSE AND DESCRIPTION**

#### <span id="page-1-2"></span>**Purpose**

This document explains the key activities involved in submitting outside employment. It provides an overview of the sub-processes involved, as well as step-by-step procedural guidance to perform the activity.

#### <span id="page-1-3"></span>**Key Points**

Every year, Employees must certify whether or not they are engaged in any type of outside employment.

#### <span id="page-1-4"></span>**Note**

Current military duty (reserve or active) is not processed as outside employment and does not need to be declared.

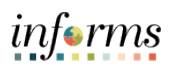

## <span id="page-2-0"></span>**OUTSIDE EMPLOYMENT**

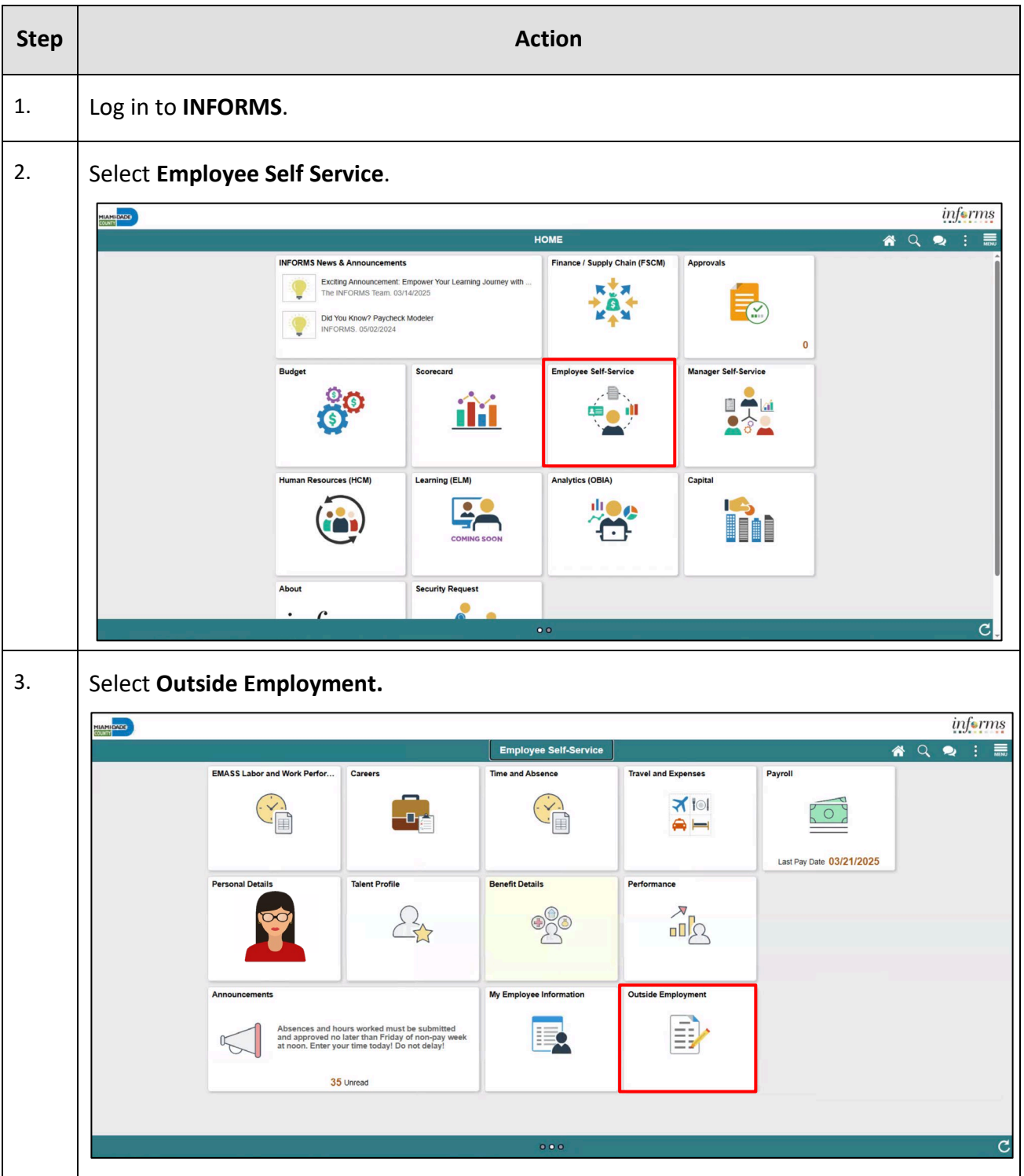

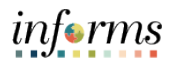

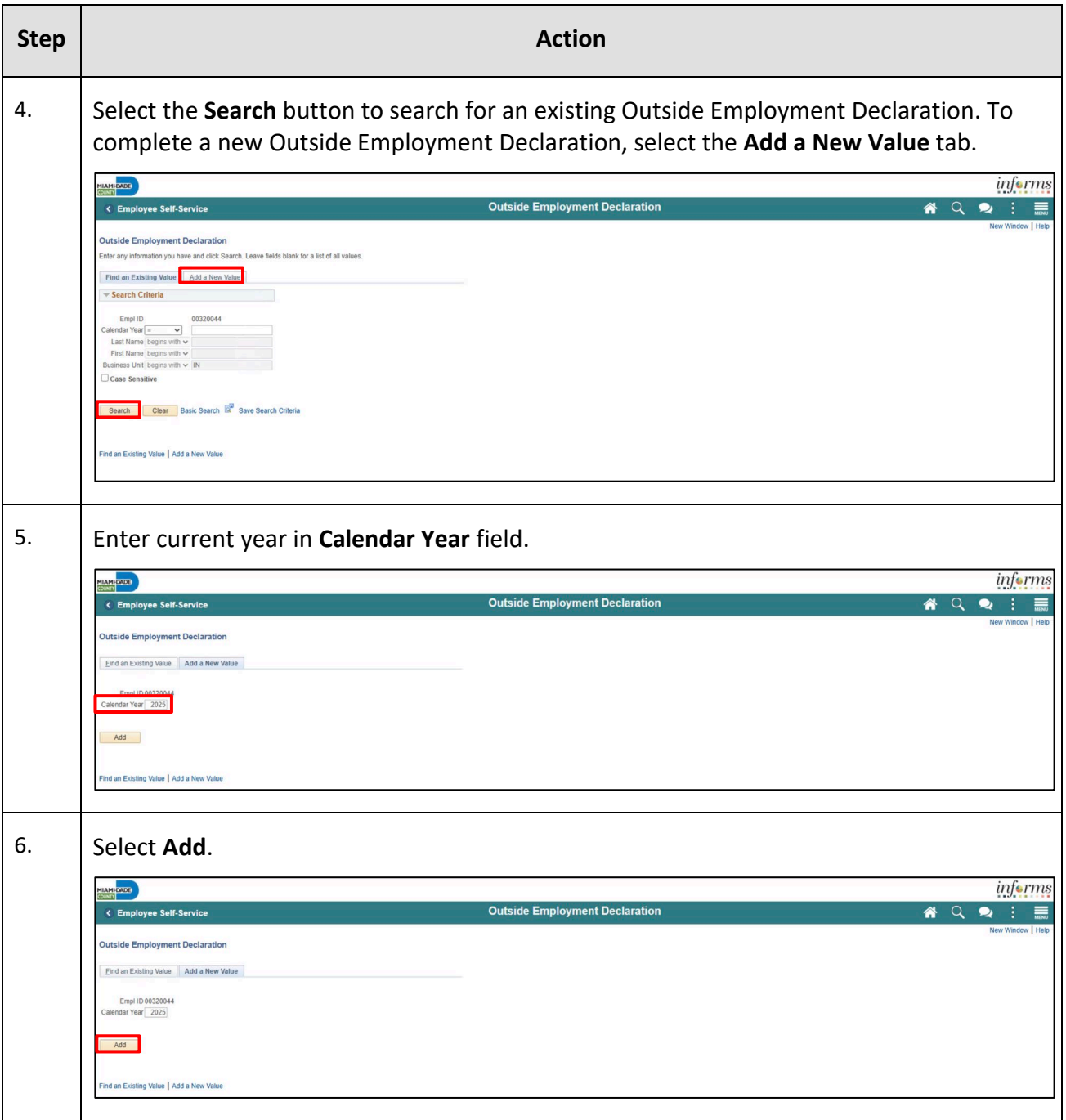

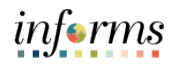

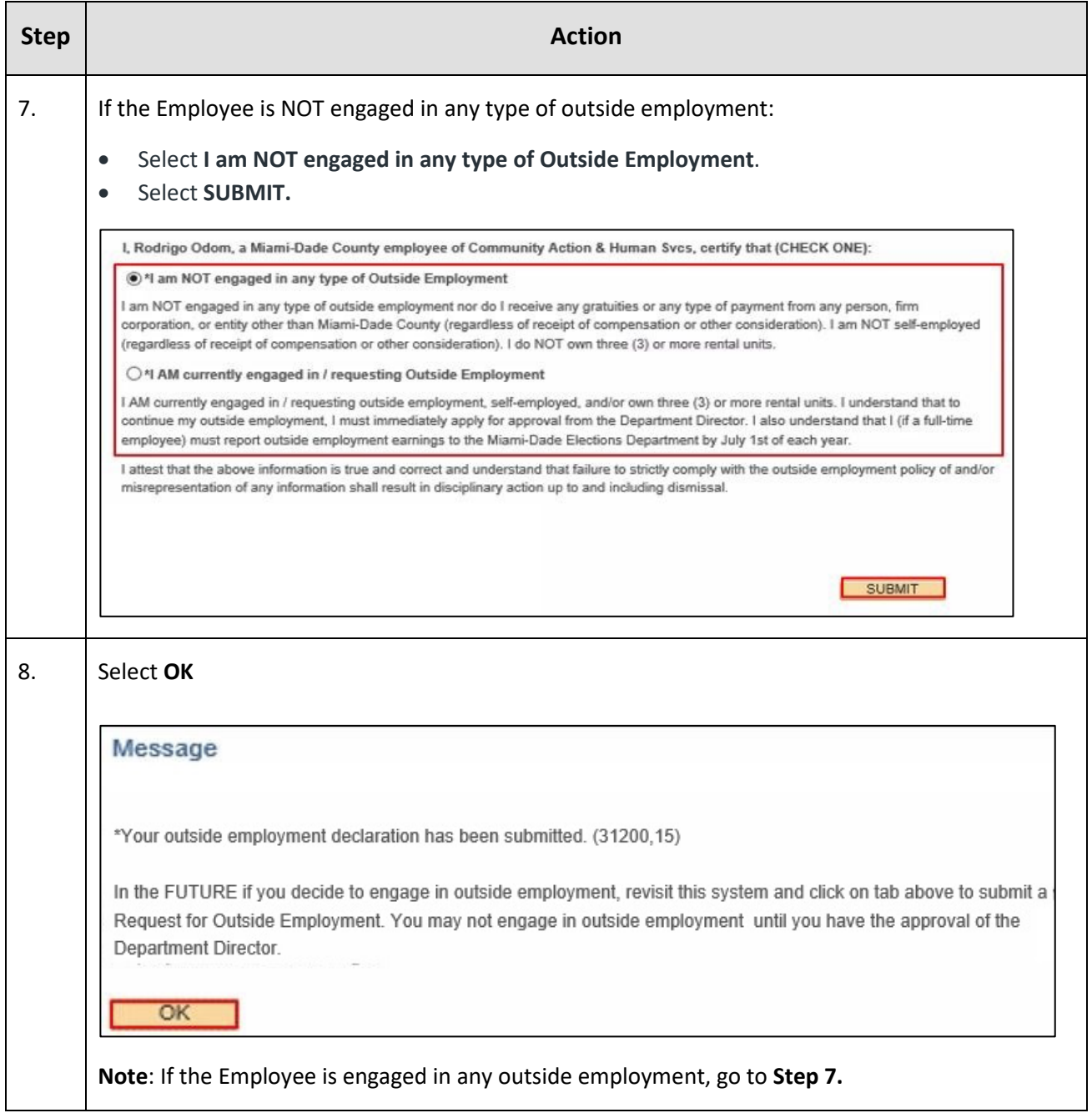

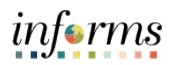

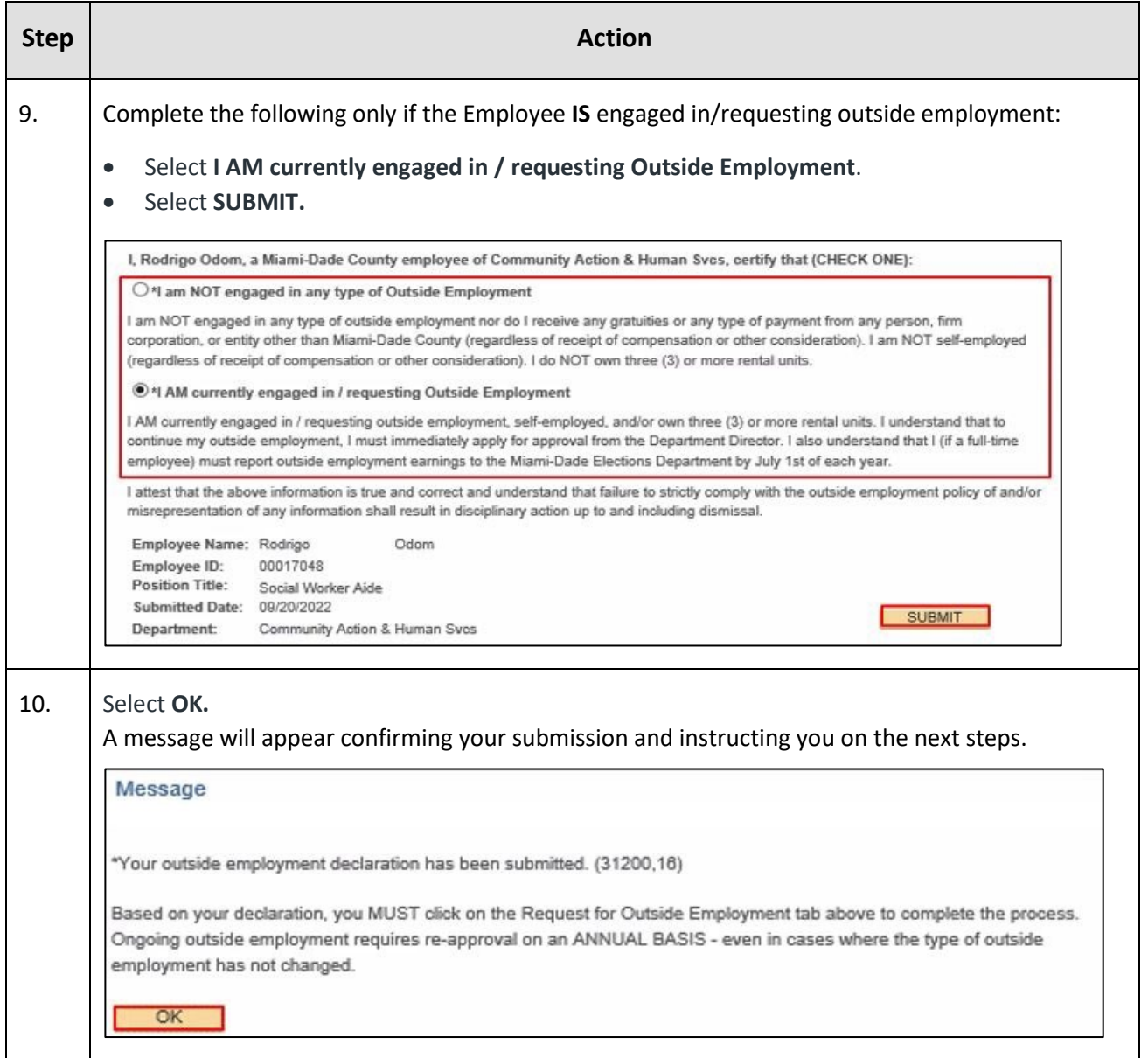

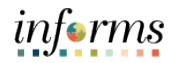

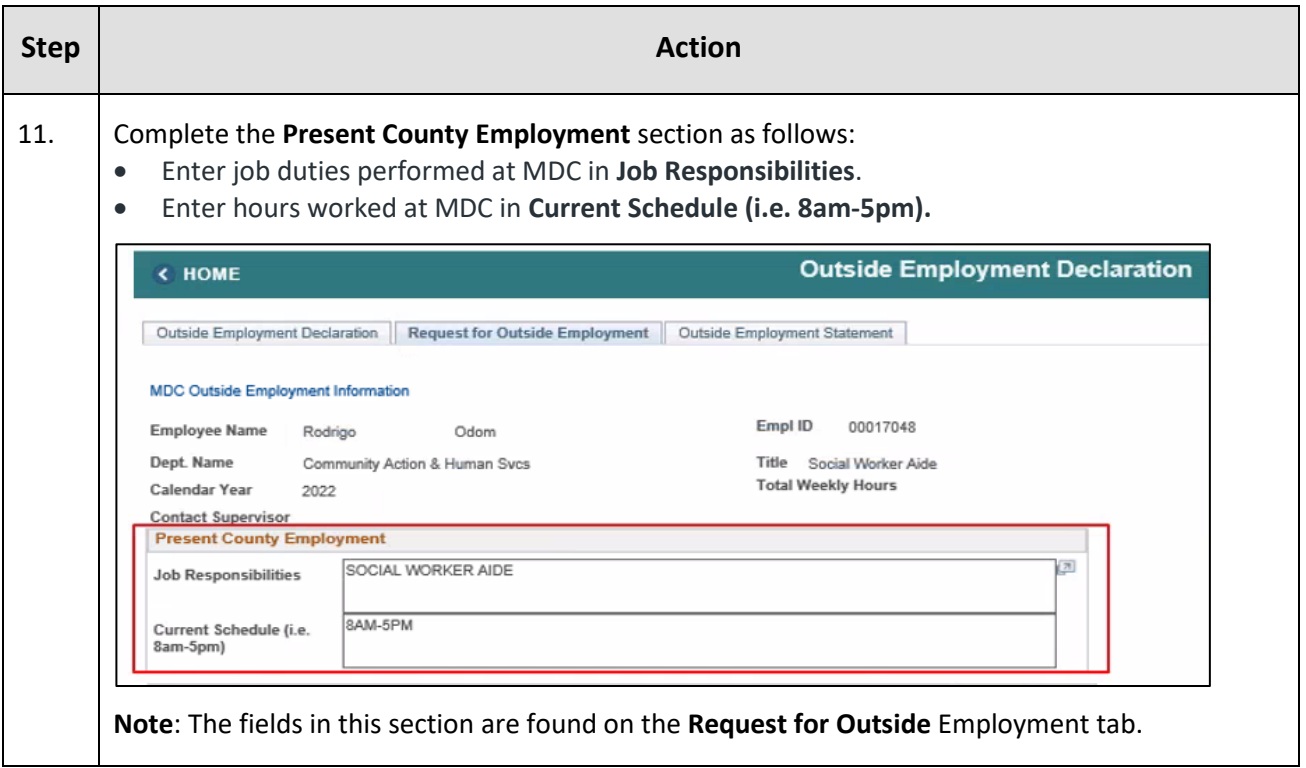

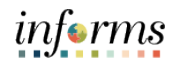

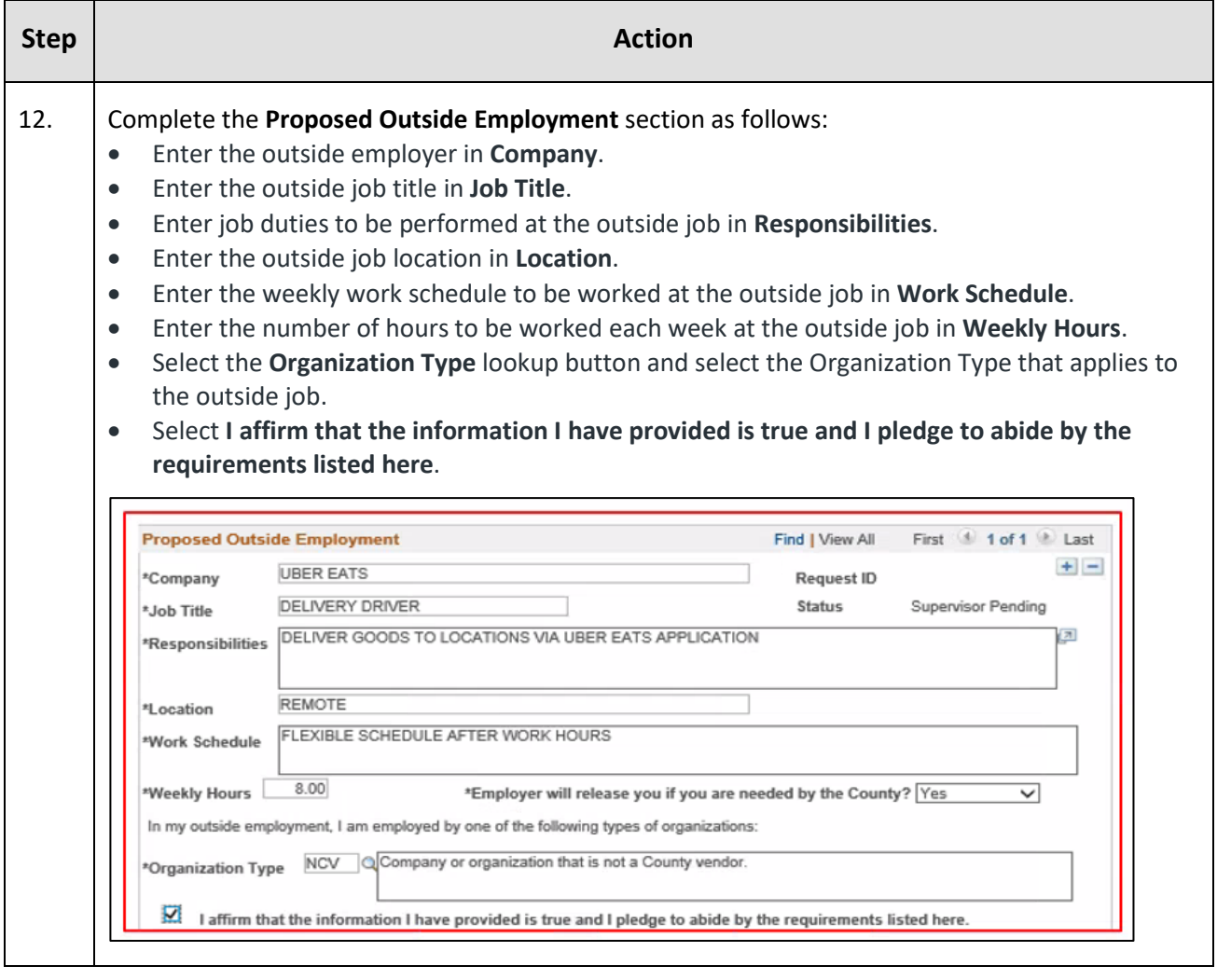

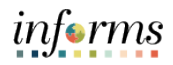

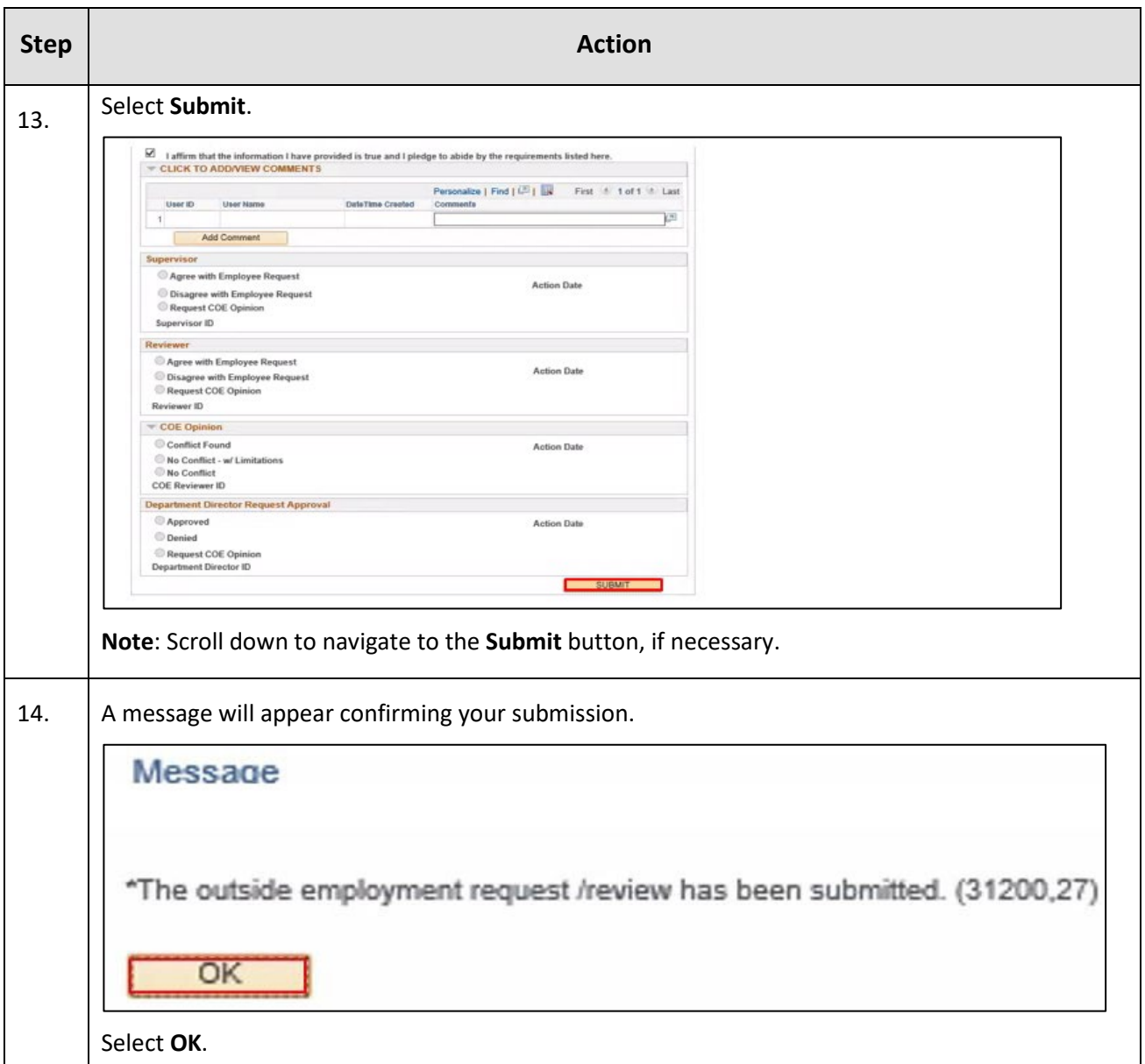